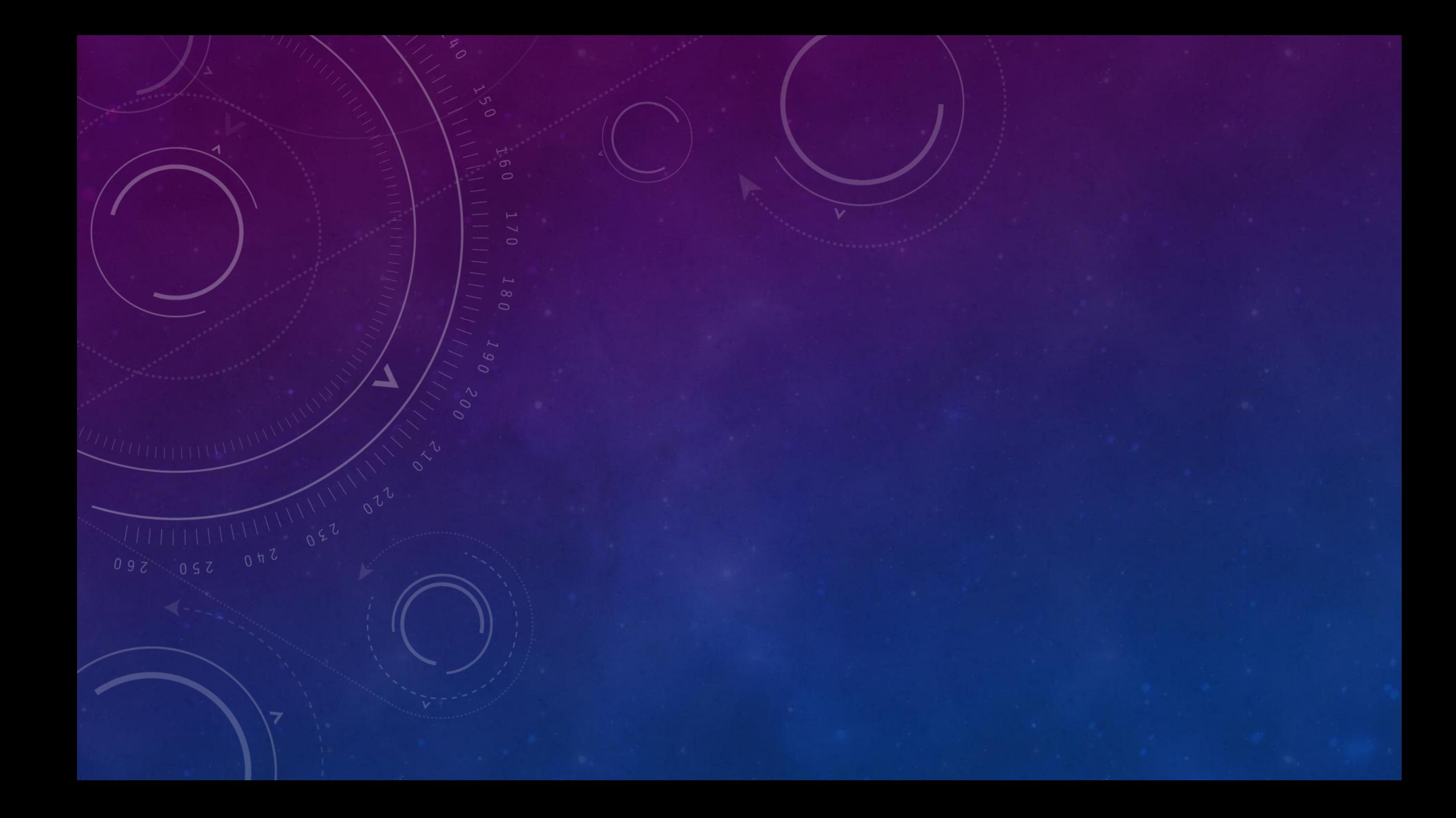

## **Алгоритм**

1. Записать пример в столбик.

2. Начинаем вычитание с разряда единиц. Если в уменьшаемом единиц меньше, чем в вычитаемом, то занимаем один десяток в разряде десятков. Выполняем вычитание.

3. Выполняем вычитание в разряде десятков. (Помним, что в уменьшаемом десятков стало меньше, так как мы занимали.)

4. Выполняем вычитание в разряде сотен.